# **ТИТОВ К. О., РОЧЕВ К. В. РАЗРАБОТКА ЭКСПЕРТНОЙ СИСТЕМЫ В СФЕРЕ ЮРИДИЧЕСКИХ КОНСУЛЬТАЦИЙ ПО ФОРМИРОВАНИЮ ДЕКЛАРАЦИИ 3-НДФЛ**

*УДК 004.91:336.02, ВАК 05.13.01, ГРНТИ 28.19.23*

Разработка экспертной системы в сфере юридических консультаций по формированию декларации 3-НДФЛ

Ухтинский государственный технический университет, г. Ухта

*В статье представлен обзор современных систем, предназначенных для формирования декларации 3-НДФЛ и средств разработки виртуальных собеседников, описаны их преимущества и недостатки. Представлено краткое моделирование процесса юридической консультации с помощью диаграмм потоков данных, описан процесс создания виртуального собеседника с помощью api.ai.*

*Ключевые слова: налоги, декларация 3-НДФЛ, налоговый вычет, чатбот, виртуальный собеседник.*

Development of an expert system in the field of legal consultation on the formation of the 3-NDFL declaration

К. О. Титов, К. В. Рочев К. О. Titov, K. V. Rochev

## Ukhta State Technical University, Ukhta

*The article provides an overview of modern systems for forming Declaration 3-NDFL and development tools for chatterbot making, described their advantages and disadvantages. Presented developed data flow diagrams, described the process of creating a chatterbot with api.ai.*

*Keywords: Taxes, 3-NDFL, Tax deduction, chatbot, chatterbot.*

#### **Введение**

Налоговая декларация 3-НДФЛ – это специальный документ, который используется для передачи в налоговую службу данных о доходах и расходах. Также с ее помощью можно получить налоговый вычет – сумму, которая уменьшает размер дохода (так называемую налогооблагаемую базу), с которого уплачивается налог. В некоторых случаях под налоговым вычетом понимается возврат части ранее уплаченного налога на доходы физического лица, например, в связи с покупкой квартиры, расходами на лечение, обучение и т. д.

Налоговым кодексом предусмотрено пять групп налоговых вычетов:

- 1) стандартные налоговые вычеты (ст. 218 НК РФ);
- 2) социальные налоговые вычеты (ст. 219 НК РФ);
- 3) имущественные налоговые вычеты (ст. 220 НК РФ);
- 4) профессиональные налоговые вычеты (ст. 221 НК РФ);

5) налоговые вычеты при переносе на будущие периоды убытков от операций с ценными бумагами и операций с финансовыми инструментами срочных сделок, обращающимися на организованном рынке (ст. 220.1 НК РФ).

Каждый из граждан, работающих на территории РФ, может столкнуться с необходимостью заполнения этой формы. При этом у декларантов часто возникают проблемы при заполнении 3-НДФЛ, и с целью их разрешения они обращаются к услугам юридических консультантов. Как правило, клиенты обращаются к консультантам с одними и теми же вопросами, касающимися заполнения декларации, поэтому часто консультации различных клиентов почти не отличаются. Чтобы снизить нагрузку на консультанта и избавить его от повторения одних и тех же действий – в данном случае повторных ответов на одни и те же вопросы – процесс консультаций клиентов можно переложить на информационную систему, специально спроектированную для этой задачи. Специально для целей частичной замены специалистов-экспертов существует отдельный вид информационных систем – экспертные системы. Использование подобной системы для юридических консультаций клиентов позволяет не только снизить нагрузку на консультанта, но и предоставить клиентам удобную альтернативу обращениям непосредственно к консультантам. Также стоит отметить, что часто подобные консультации являются платной услугой, поэтому использование подобной системы позволяет снизить затраты клиентов на консультации. К тому же подобная система способна обсуживать большое количество клиентов одновременно.

Для общения с экспертной системой наиболее удобно использовать формат «виртуального собеседника» или «чатбота». Это компьютерная программа, которая создана для имитации речевого поведения человека при общении с одним или несколькими собеседниками. Она может определить тип сообщения, введенного пользователем, и на основе его выполнить определенные действия: принимать/выдавать информацию, отвечать на вопросы. Такие программы способны снимать нагрузку с операторов-людей. В настоящее время чатботы набирают все большую популярность, на их плечи перекладываются функции секретарей, операторов и консультантов, создаются все новые платформы для их разработки.

#### **Обзор аналогов**

На текущий момент ФНС России на своем сайте [1] бесплатно распространяет программу «Декларация 2016», с помощью которой любое физическое лицо может самостоятельно сформировать у себя на компьютере декларацию, при этом программа самостоятельно проверяет корректность вводимых данных, что позволяет избежать большого количества ошибок. Недостатком данного приложения можно считать невозможность онлайн-заполнения декларации, для начала работы необходимо скачать дистрибутив с сайта ФНС и устанавливать приложение на компьютер.

Однако для заполнения декларации онлайн существует много других средств. ФНС предоставляет подобную услугу всем гражданам РФ через личный кабинет на своем сайте [1]. Составленная таким образом декларация сразу идет

39

на проверку в налоговую службу. С помощью личного кабинета возможно отслеживать процесс проверки 3-НДФЛ и осуществлять денежные переводы для уплаты налога или получения налогового вычета. Услуги личного кабинета предоставляются пользователям бесплатно. К недостаткам можно отнести не самое быстрое обслуживание, что объясняется огромным объемом данных, с которым ежедневно приходится работать ФНС. Также для работы с личным кабинетом необходимо иметь регистрационную карточку, в которой указываются логин и пароль. Чтобы ее получить, необходимо лично обратиться в любую инспекцию ФНС России. Кроме того, эта система предназначена, в первую очередь, не для получения вычетов и сокращения налогов, а для декларирования доходов и уплаты налогов в полной мере.

Существуют и коммерческие решения. Например: сайт «Верни налог» [2] также предоставляет услуги по заполнению НФДЛ-3. Прямо на сайте пользователь может сформировать декларацию, последовательно выбирая ответы на задаваемые вопросы и вводя необходимые данные. Также пользователь в любой момент может обратиться за помощью к консультантам. Недостатком же является платность оказываемых услуг – 400 рублей (при получении вычета за обучение или лечение – 200 рублей). Сайт «НДФЛка» [3] предоставляет схожие услуги по заполнению НДФЛ-3: последовательный ввод данных на сайте и возможность получения консультации у специалиста. Стоимость услуги – 599 рублей.

Сводная таблица сравнения аналогов представлена в таблице 1.

| Наименование<br>сервиса       | Возможность<br>заполнить 3-<br>НДФЛ | Работа<br>через Ин-<br>тернет | Работа при<br>отсутствии<br>интернета                    | Возмож-<br>ность полу-<br>ЧИТЬ КОН-<br>сультацию | Стоимость    |
|-------------------------------|-------------------------------------|-------------------------------|----------------------------------------------------------|--------------------------------------------------|--------------|
| «Декларация<br>2016v          | $^{+}$                              |                               | $+$ (после ска-<br>чивания и<br>установки<br>приложения) |                                                  | бесплатно    |
| Личный каби-<br>нет сайта ФНС | $^{+}$                              | $^{+}$                        |                                                          |                                                  | бесплатно    |
| «Верни налог»                 | $^{+}$                              | $^{+}$                        |                                                          | $^{+}$                                           | 200-400 руб. |
| «НДФЛка»                      |                                     | $^+$                          |                                                          | $\,+\,$                                          | 599 руб.     |

Таблица 1. Сводная таблица сравнения аналогов

### **Выбор средства разработки**

Как уже упоминалось выше, для создания чатботов уже существует большое количество различных средств разработки. Поэтому, чтобы выбрать из них наиболее подходящее, был определен следующий ряд свойств, которыми оно должно обладать:

поддержка русского языка;

 поддержка приложений для обмена мгновенными сообщениями (например, Skype, Viber, WhatsApp, Telegram);

 возможность внесения изменений в логику поведения бота извне, через проектируемое приложение для обеспечения работы эксперта-консультатна;

- бесплатное создание, размещение и поддержка созданного бота.
	- В ходе работы были рассмотрены следующие средства разработки чатботов:

1. AIML [4]. Artificial Intelligence Modeling Language – это язык, созданный на основе XML, который позволяет создавать гибких в общении ботов. При этом можно легко добавлять новые алгоритмы для ведения диалога к уже существующим. Вся логика бота хранится в специальных файлах, схожих с файлами XML. Поэтому спроектировать независимое приложение, используя эту технологию, несложно. Однако проблемы интеграции бота со Skype придется решать самому проектировщику. К тому же на данный момент из-за проблем с кодировкой русский язык не поддерживается.

2. Microsoft Bot Framework [5]. Это набор SDK для Visual Studio, который позволяет создавать чатботов при помощи этого популярного средства разработки приложений. Такой вариант подходит разработчикам, привыкшим работать с Visual Studio и языком C# и обладает всеми достоинствами, характерными для них. Отдельно Microsoft поставляет эмулятор, который позволяет тестировать созданного бота в простом интерфейсе мессенджера. Созданный бот в дальнейшем размещается в облачном хранилище Azure, и оттуда его можно без проблем интегрировать в Skype. Но из-за того, что это средство появилось сравнительно недавно, поддержки русского языка там пока нет.

3. Motion.ai [6]. Эта стремительно развивающаяся платформа позволяет быстро и просто создать своего чатбота человеку, даже не знакомому с программированием. Процесс создания бота состоит из построения блок-схемы диалога, где каждый блок хранит в себе сообщения от бота, ожидаемые ответные сообщения пользователя и ответные на них действия бота, такие, как переход в другой блок, запоминание вводимой пользователем информации и т. д. Также платформа позволяет собирать статистику по проводимым ботам диалогам. По окончанию создания бота предоставляется html-код, с помощью которого можно разместить интерфейс общения с ботом на своем сайте. Доступна функция отправки сообщений бота через sms. К сожалению из-за обширной предметной области сложно в таком формате выстроить процесс консультации по форме НДФЛ-3. К тому же возможности интеграции бота с другими службами и приложениями на данный момент довольно ограничены. Также бесплатно платформа позволяет разместить не более 2 ботов с лимитом в 1000 сообщений в месяц.

4. api.ai [7]. Данная платформа разработки позволяет создать проект бота, к которому можно подключить других разработчиков, таким образом сделав его групповым. Созданного бота можно интегрировать в большое количество мессенджеров, включая Skype. Для данной платформы существует большое количество SDK, позволяющих легко создать приложения для общения с ботом почти для любого языка программирования (Java, C#, C++ и проч.) и любой платформы (Android, iOS и проч.). Также к нему можно обращаться извне при помощи технологии REST для работы с его логикой. Бот может обращаться к внешним сервисам за информацией, например, для получения курса валют. Средство разработки позволяет создавать ботов, которые могут общаться на 15 различных языках, включая русский и украинский.

По итогам анализа различных средств разработки для проектируемой системы была выбрана платформа api.ai.

Сводная таблица для сравнения средств разработки чатботов представлена в таблице 2.

| Наименова-<br>ние средства<br>разработки | Поддержка<br>русского<br>языка | Поддержка Skype                               | Интеграция с<br>внешним прило-<br>жением для изме-<br>нения логики | Бесплатное со-<br>здание, разме-<br>щение и под-<br>держка |
|------------------------------------------|--------------------------------|-----------------------------------------------|--------------------------------------------------------------------|------------------------------------------------------------|
| <b>AIML</b>                              |                                | Обеспечивает раз-<br>работчик приложе-<br>ния | Обеспечивает раз-<br>работчик приложе-<br>ния                      | $^{+}$                                                     |
| Microsoft Bot<br>Framework               |                                | $^{+}$                                        | $+$ (в рамках воз-<br>можностей Мі-<br>crosoft Visual Stu-<br>dio) | $^{+}$                                                     |
| Motion.ai                                | $^{+}$                         |                                               |                                                                    | 2 бота, не более<br>1000 сообще-<br>ний в месяц            |
| api.ai                                   |                                | $\mathrm{+}$                                  | С помощью REST                                                     |                                                            |

Таблица 2. Сводная таблица сравнения аналогов

#### **Моделирование процесса юридической консультации**

В ходе предпроектного обследования были построены диаграммы потоков данных «как есть» и «как будет», которые показаны на рисунках 1, 2.

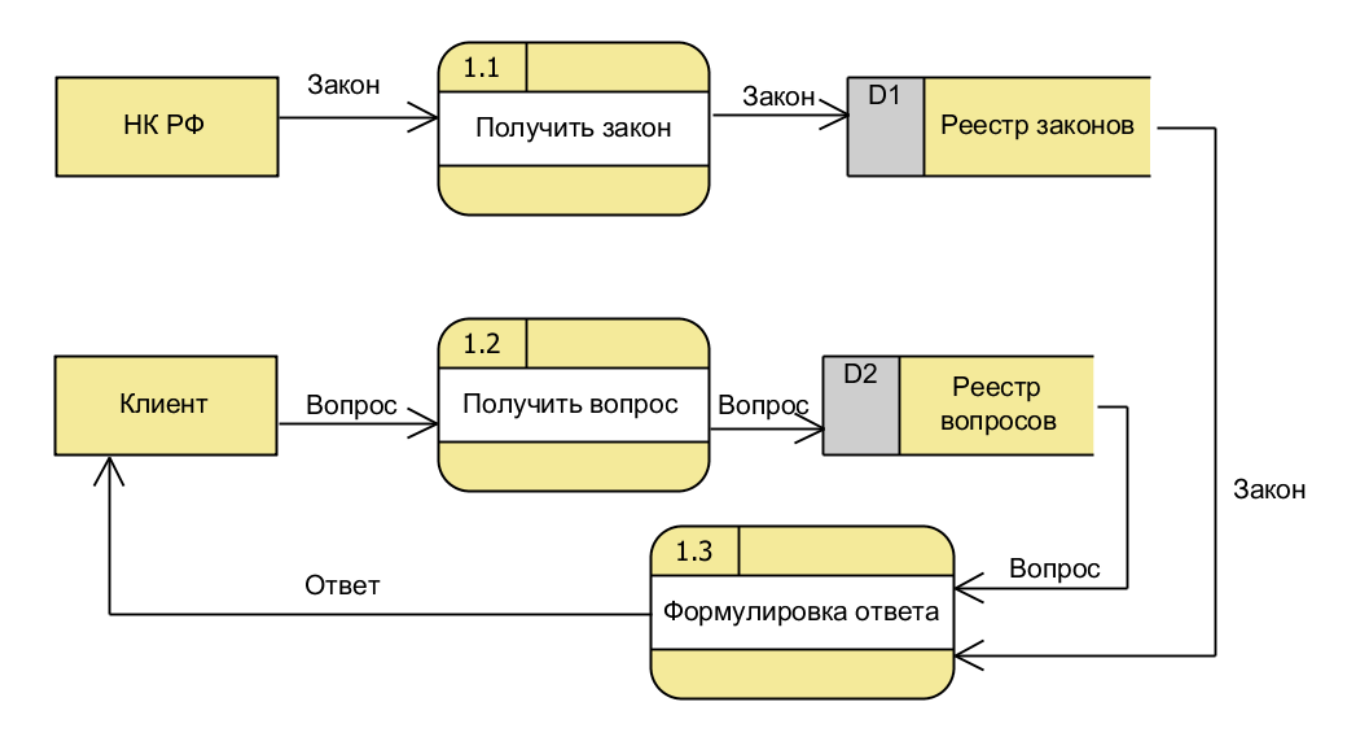

Рисунок 1. DFD 1-го уровня «как есть»

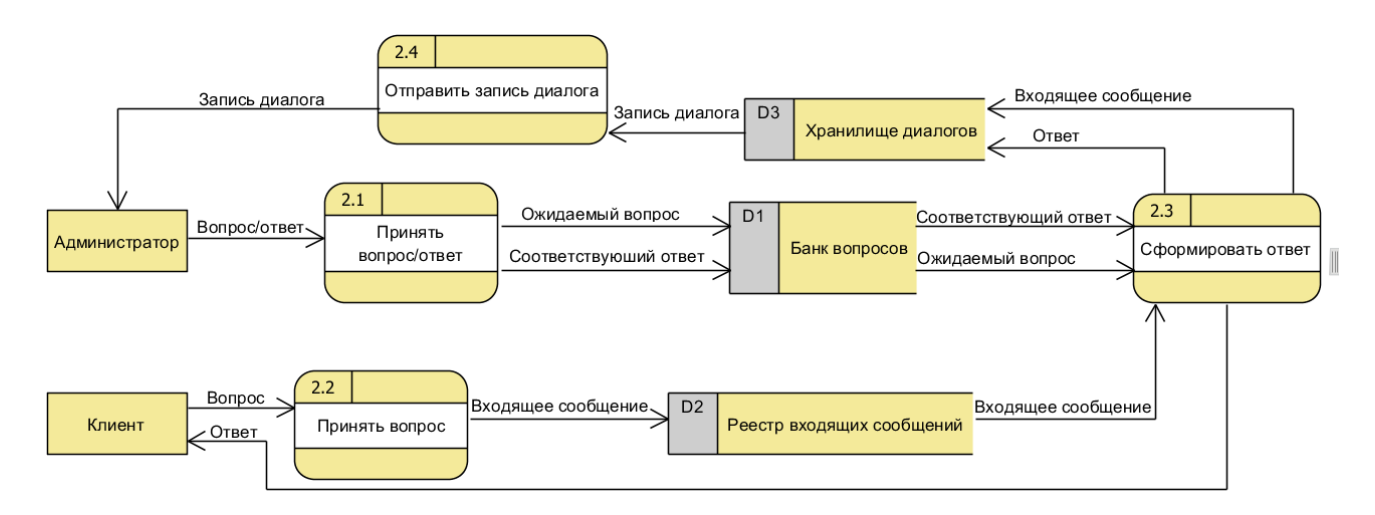

Рисунок 2. DFD 1-го уровня «как будет»

На DFD: клиент – человек, получающий консультацию; консультант – человек – осуществляющий консультацию; система – проектируемая экспертная система; администратор – человек, сопровождающий работу системы, может изменять логику бота.

Если консультант в своей работе руководствуется законом, в котором описаны правила заполнения НДФЛ-3, и на его основе формирует ответ на вопрос клиента, то экспертная система формирует ответ на основе своего банка вопросов, в который новые комбинации «вопрос/ответ» может добавлять пользователь системы. При получении вопроса от клиента система ищет этот вопрос в своем банке вопросов и, если находит в нем такой же вопрос, то выдает клиенту соответствующий ответ, хранящийся в банке вопросов. Система ведет запись диалогов, которую затем передает пользователю. Администратор, проанализировав диалог, может прийти к решению добавить дополнительную комбинацию «вопрос/ответ» в банк вопросов системы.

## **Разработка бота**

Для начала работы на api.ai [7] сначала необходимо зарегистрироваться на сайте. Также можно создать аккаунт, используя уже существующий в Google. Затем в меню редактирования необходимо создать новый агент (agent). На сайте существуют несколько образцов агентов, которые содержат в себе логику ботов из разных сфер деятельности – от обычного общения до службы поддержки. Далее создаются намерения (intents), которые содержат в себе ожидаемые сообщения от собеседника-человека, и действия, которые совершает бот в ответ на это сообщение. Действия могут быть разными – от простого текстового ответа до обращения к стороннему ресурсу за информацией. После сохранения намерения можно сразу же протестировать логику бота в средстве разработки. Интерфейс разработки чатбота показан на рисунке 3.

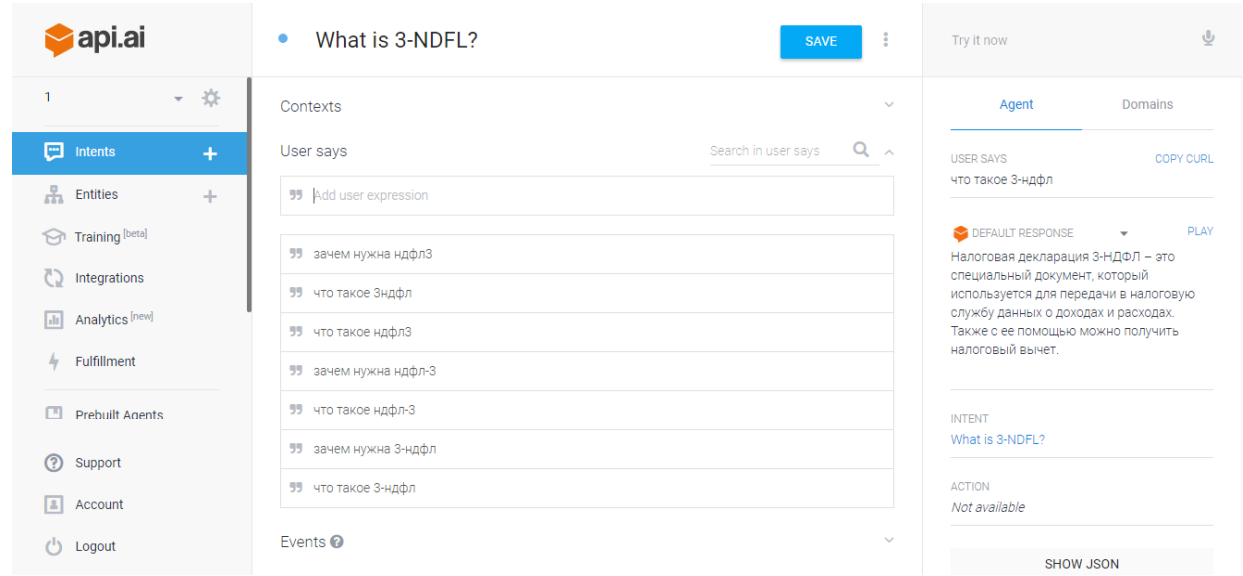

Рисунок 3. Интерфейс разработки чатбота api.ai

Затем необходимо интегрировать нашего бота в какой-либо мессенджер, в нашем случае – в Skype.

При выборе для интеграции Skype нам сразу подскажут, какие шаги необходимо сделать, чтобы успешно интегрировать в него бота. После интеграции достаточно добавить бота в список контактов Skype (или же просто найти его учетную запись в Skype и начать диалог без добавления в список контактов) и можно начинать диалог (рис. 4).

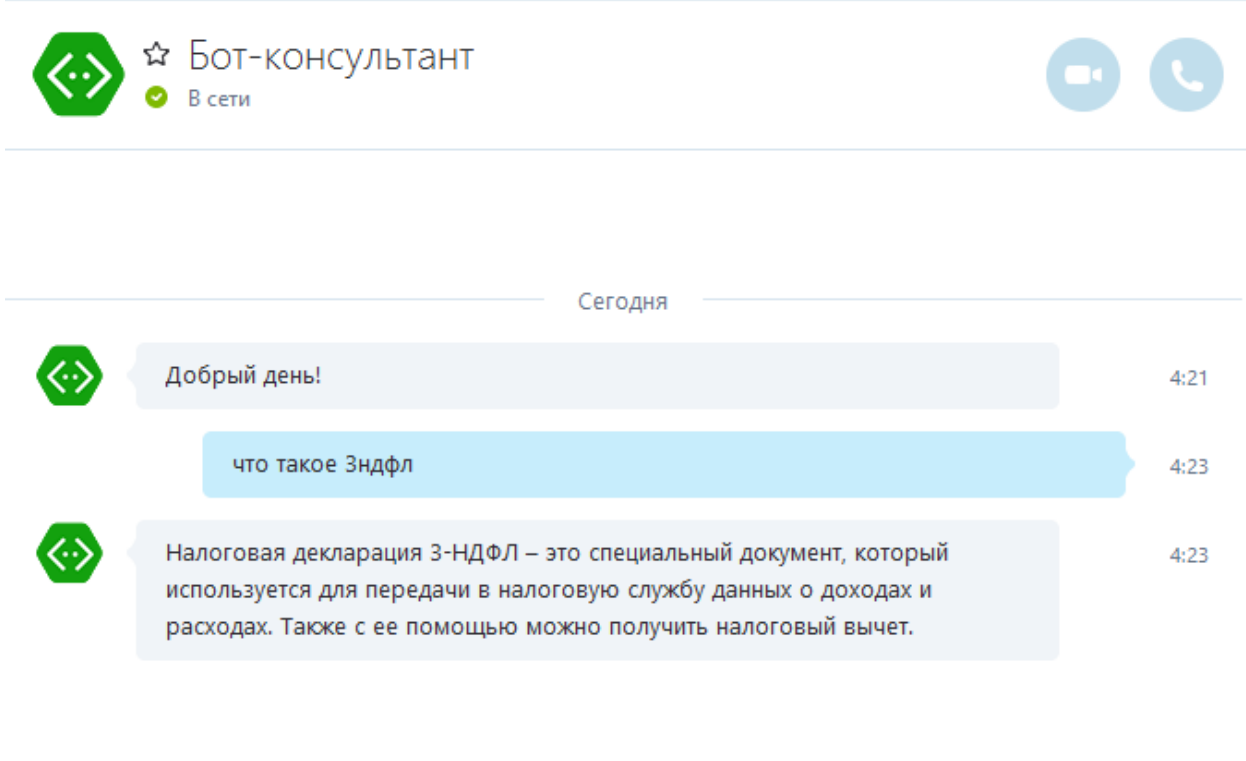

Рисунок 4. Общение с ботом в Skype

 $\mathcal{O}$  of  $\blacksquare$ 

api.ai [7] предоставляет широкий спектр возможностей для создания самых разнообразных чатботов, в ходе работы описаны лишь самые основные из них.

## **Вывод**

В ходе выполнения работы было выявлено, что, хотя и существуют как приложения для формирования декларации 3-НДФЛ, так и онлайн-сервисы для консультаций, но полноценного аналога проектируемой системы, которая бесплатна и заменяет собой человека-консультанта, не существует. Поскольку в настоящее время активно развиваются приложения – виртуальные собеседники, или чатботы, то было принято решение в основе проектируемой системы использовать подобное приложение. Так как существует огромное количество средств разработки, которые позволяют облегчить процесс создания чатбота, то был проведен анализ существующих средств разработки чатботов с целью выявить то, которое будет удовлетворять установленным критериям. Таким образом выбор пал на сервис api.ai [7]. Результатом работы с этим сервисом стал чатбот, отвечающий на задаваемые через Skype вопросы клиентов о ньюансах заполнения декларации 3-НДФЛ.

# **Список литературы**

1. Официальный сайт ФНС России: https://www.nalog.ru/.

2. Официальный сайт сервиса «Верни налог»: http://verni-nalog.ru/.

3. Официальный сайт сервиса «НДФЛка»: https://ndflka.ru/.

4. Официальный сайт AIML: http://www.alicebot.org/aiml.html.

5. Официальный сайт Microsoft Bot Framework: https://dev.botframework.com/.

6. Официальный сайт Motion.ai: https://www.motion.ai/.

7. Официальный сайт api.ai: https://api.ai/.

8. Кошкин А. И. Разработка информационной системы «Формирование декларации 3-НДФЛ» // ИТУЭ №05 (2), 25 ноября 2016 г. Ukhta, 2016.

## **List of references**

1. Website Federal Tax Service of Russia, https://www.nalog.ru/.

- 2. Official website service «Tax Return», http://verni-nalog.ru/.
- 3. Official website service «NDFLka», https://ndflka.ru/.
- 4. Official website AIML, http://www.alicebot.org/aiml.html.
- 5. Official website Microsoft Bot Framework, https://dev.botframework.com/.
- 6. Official website Motion.ai, https://www.motion.ai/.
- 7. Official website api.ai, https://api.ai/.

8. Koshkin A. I. "Cost-effectiveness of creating an online resource, as an independent source of income", *Information technology in management and economics* №05 (2), 11.25.16, Ukhta, 2016.